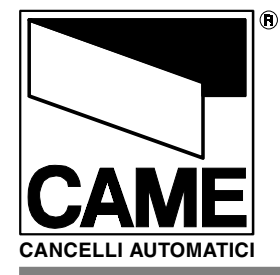

**TELECOMANDO** REMOTE CONTROL **TÉLÉCOMMANDE FERNBEDIENUNG TELEMANDO**

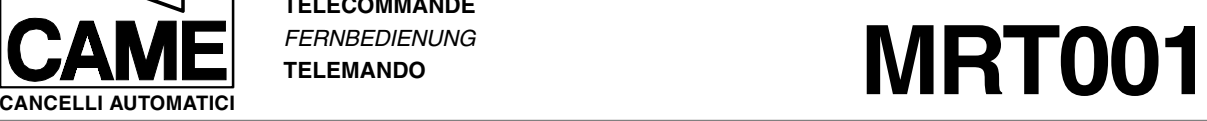

Documentazione **Tecnica** M89 rev. **0.1** 06/2001 **©CAME CANCELLI AUTOMATICI** 119PM89-FR

 $C \in \mathbb{R}$ 

## **CONFIGURATION TÉLÉCOMMANDÉE DU DÉTECTEUR**

## **1. INSTALLATION DES PILES**

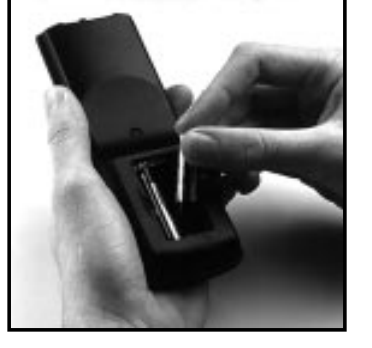

- Ouvrez le compartiment à piles
- Placez deux piles AAA en suivant
- l'exemple illustré ci-dessus
- Refermez le compartiment à piles

## **2. FONCTIONNEMENT DE LA TÉLÉCOMMANDE**

Pour le meilleur résultat possible, pointez la télécommande directement vers le détecteur et appuyez sur les boutons. Son rayon d'action est d'environ 5 mètres. Le réglage peut se faire avec ou sans capot.

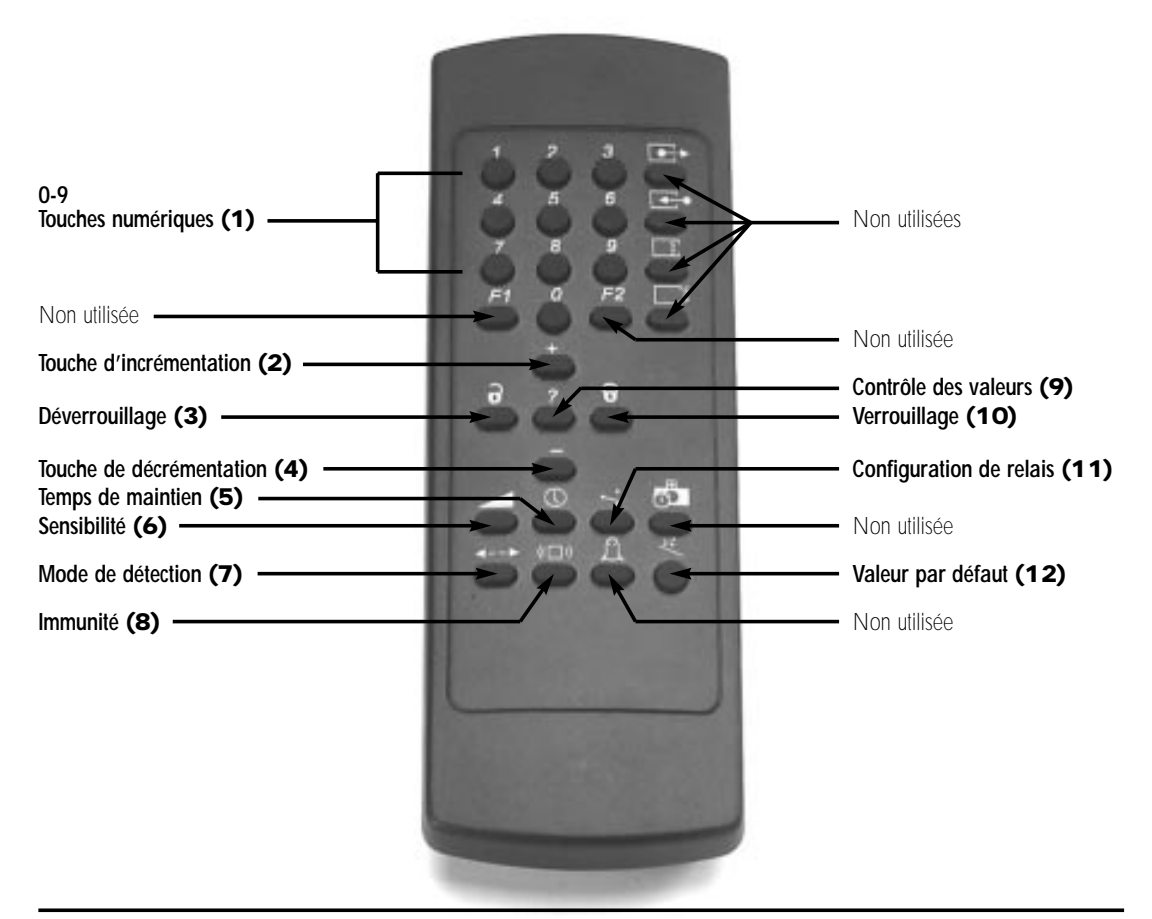

## **3. CONFIGURATION DE VOTRE DÉTECTEUR**

**Toute session de réglage par télécommande infrarouge doit débuter impérativement par un déverrouillage et se terminer impérativement par un verrouillage.**

**Le tableau ci-dessous reprend la liste des paramètres réglables par télécommande ainsi que la suite logique des opérations à effectuer pour régler ces paramètres.**

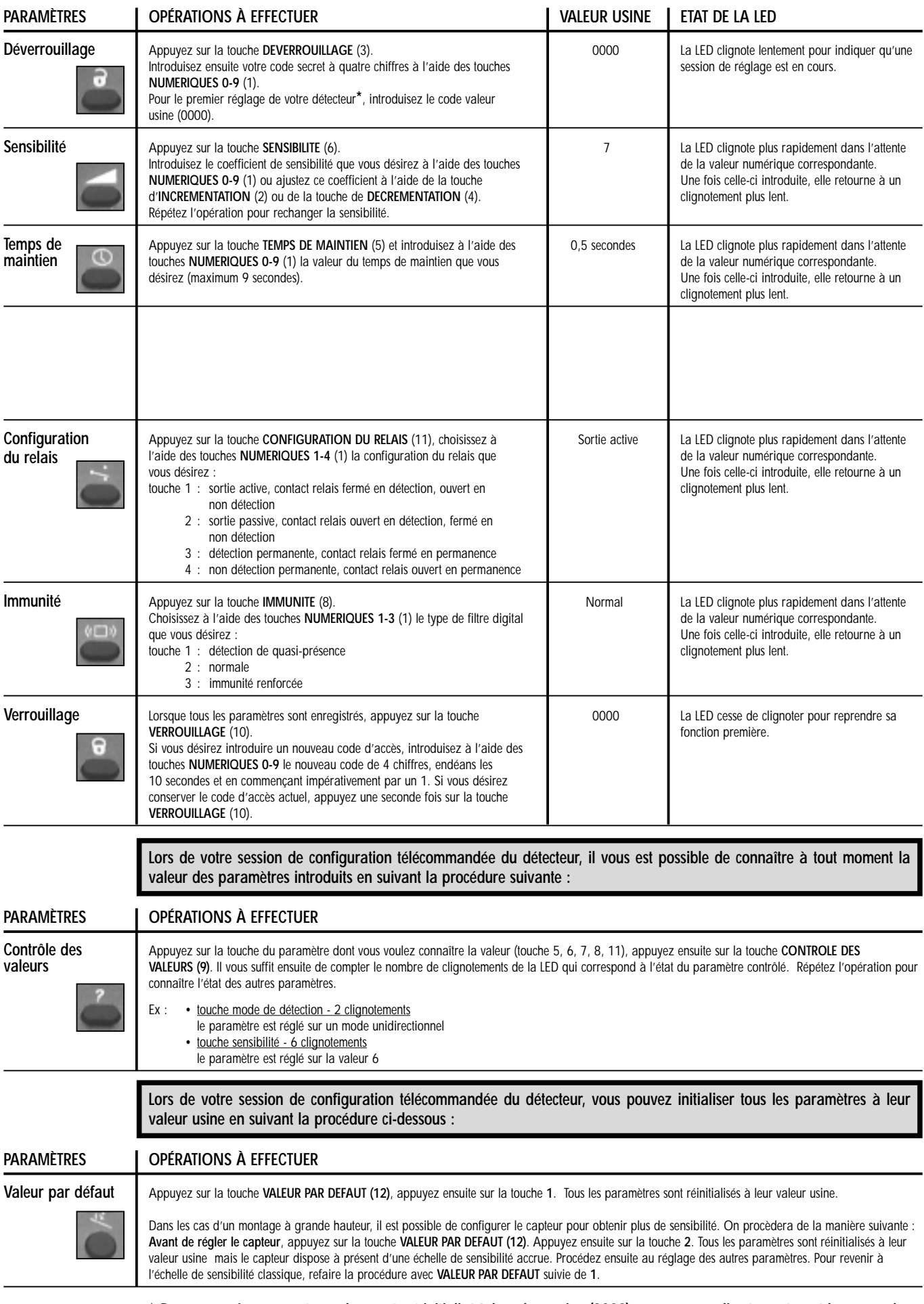

**\* Remarque : Lorsque votre code secret est initialisé à la valeur usine (0000) vous pouvez directement accéder au mode de réglage sans nécessairement réintroduire ce code.**